# The bicaption package<sup>\*</sup>

## Axel Sommerfeldt

[axel.sommerfeldt@f-m.fm](mailto:axel.sommerfeldt@f-m.fm)

## 2010/09/19

#### Abstract

This package supports the typesetting of bilangual captions.

## **Contents**

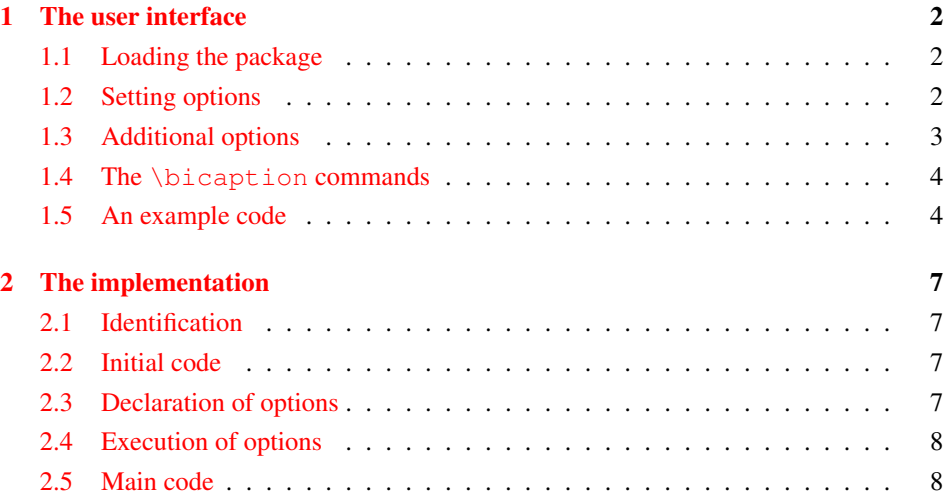

<sup>∗</sup>This package has version number v0.9a, last revised 2011/07/13.

## <span id="page-1-0"></span>1 The user interface

## <span id="page-1-1"></span>1.1 Loading the package

\usepackage This package will be loaded by

\usepackage[ $\langle$ options<sub>i</sub>]{bicaption} .

The options for the bicaption package are the same ones as for the caption package and specify settings which are used for the second language *additionally*. In fact

\usepackage[ $\langle options\rangle$ ]{bicaption}

is identical to

\usepackage{bicaption} \captionsetup[bi-second]{\*options*} } .

## <span id="page-1-2"></span>1.2 Setting options

\captionsetup

\captionsetup[bi]{\*options*}}

do setup options which will be used for bilanguage captions *additionally* to the ones which are setup for the specific floating environment.

```
\captionsetup[bi-first]{\options}}
```
do setup options which will be used for the *first* heading of the bilanguage captions *additionally* to the ones which are setup for the specific floating environment and the ones which are setup by  $\cap$  captionsetup [bi]  $\{ \dots \}$ .

```
\captionsetup[bi-second]{\options}}
```
do setup options which will be used for the *second* heading of the bilanguage captions *additionally* to the ones which are setup for the specific floating environment and the ones which are setup by  $\cap$  captionsetup[bi]{...}.

Options specified with  $\usepackage[...]$  {bicaption} and  $\cap$  {captionsetup [bi...]{...} will override the ones specified by  $\cap$   $\ldots$  and  $\cap$  captionsetup [figure  $[\,\ldots\,]$  (same for 'table'). So finally we have the following order how settings for bilingual captions are applied:

- 1. Global settings ( $\usepackage$ [...]{caption} and  $\cap$ setionsetup{...})
- 2. Environmental settings (\captionsetup[figure *-or-* table]{. . .})
- 3. Local settings (\captionsetup{. . . } inside figure or table environment)
- 4. Custom 'bi' settings  $(\emptyset, \emptyset, \emptyset)$  [bi] $\{... \}$

5. Custom 'bi-first' resp. 'bi-second' settings (\usepackage[. . .]{bicaption} and \captionsetup[bi-first]{. . .} resp. \captionsetup[bi-second]{. . . })

#### An example:

```
\usepackage[labelsep=quad,indention=10pt]{caption}
\usepackage[labelfont=bf]{bicaption}
\captionsetup[table]{labelfont=it,position=top}
```
causes the second heading of the bilingual caption inside table environments to be typeset with the settings

```
labelsep=quad, indention=10pt, position=top, labelfont=bf.
```
## <span id="page-2-0"></span>1.3 Additional options

These options are available additional to the ones offered by the caption package:

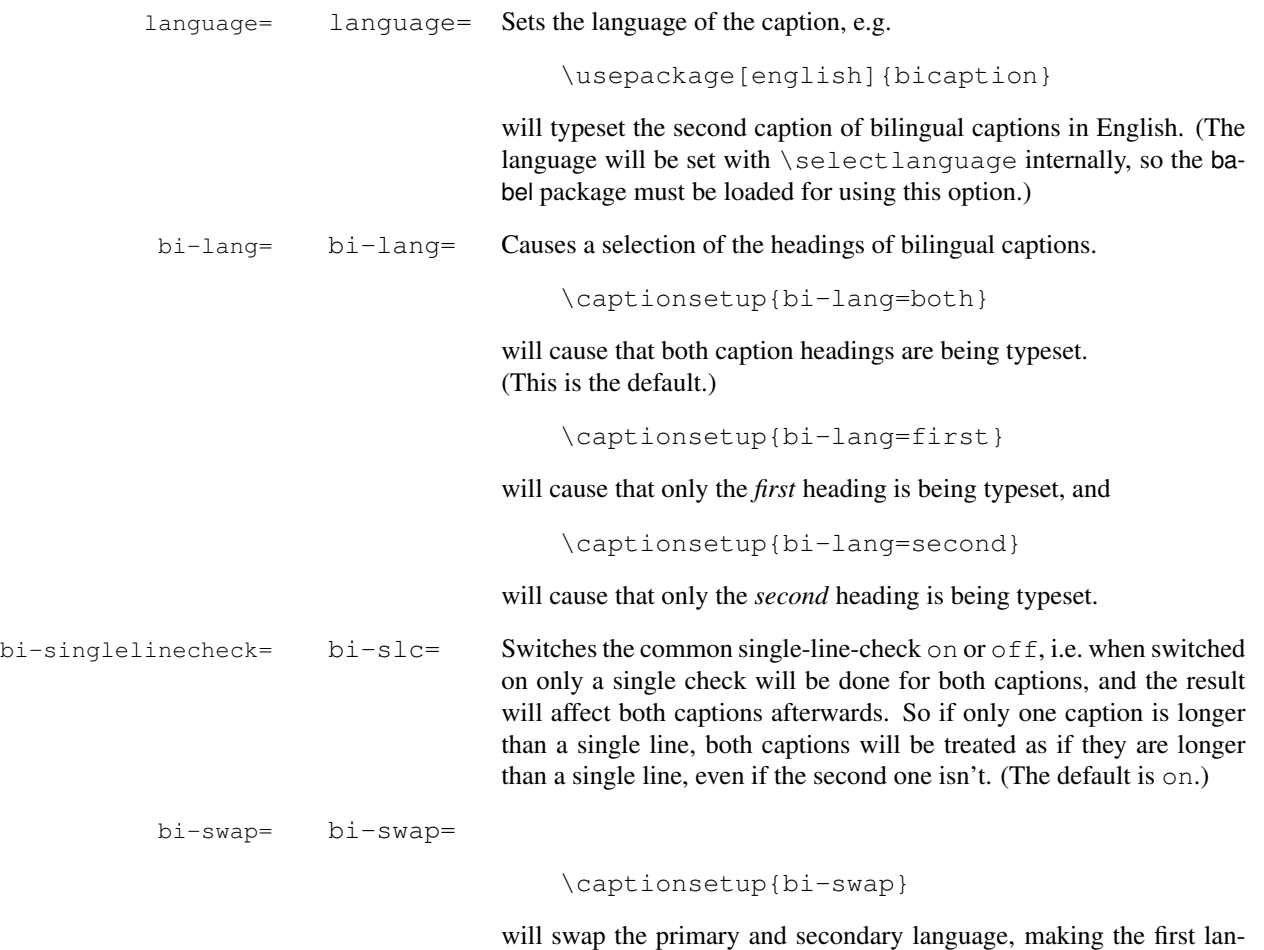

guage the second one and vice versa. (The default is false.)

#### <span id="page-3-0"></span>1.4 The **\bicaption** commands

\bicaption Bilingual captions will be typeset by

 $\begin{align*}\n\begin{bmatrix}\n\frac{\delta}{\delta t} & \frac{\delta}{\delta t}\n\end{bmatrix} \begin{bmatrix}\n\frac{\delta}{\delta t} & \frac{\delta}{\delta t}\n\end{bmatrix} \begin{bmatrix}\n\frac{\delta}{\delta t} & \frac{\delta}{\delta t}\n\end{bmatrix} \begin{bmatrix}\n\frac{\delta}{\delta t} & \frac{\delta}{\delta t}\n\end{bmatrix} \begin{bmatrix}\n\frac{\delta}{\delta t} & \frac{\delta}{\delta t}\n\end{bmatrix} \begin{bmatrix}\n\frac{\delta}{\delta t} & \frac{\delta}{\delta t}\n\end{bmatrix} \begin{$  $\begin{align*} \begin{bmatrix} h_1 & h_2 \\ h_3 & h_4 \end{bmatrix} \begin{bmatrix} h_2 & h_5 \\ h_6 & h_7 \end{bmatrix} \end{align*}$ 

The \label should be placed either after this command, or inside the first heading.

If the subcaption package is loaded, these commands are available additionally: \bisubcaption Bilingual sub-captions will be typeset by

> \bisubcaption [*\list entry*)] {*\heading #1*} } { *\heading #2*} }  $\begin{align*} \begin{bmatrix} \beta & \beta \end{bmatrix} \begin{bmatrix} \beta & \beta \end{bmatrix} \begin{bmatrix} \beta & \beta \end{bmatrix} \end{align*}$

The \label should be placed either after this command, or inside the first heading. \bisubcaptionbox Bilingual sub-caption boxes will be typeset by

```
\subcaptionbox[\langlelist entry)]{\langleheading #1}}{\langleheading #2\rangle}
                                      \left[\langle width \rangle\right] [\langle inner-pos \rangle] \{\langle contents \rangle\}\{\substack{\star\}}{\langle\;heading\; \#1\rangle\} {\langle\;heading\; \#2\rangle\}}
                                         \left[\langle width \rangle\right] [\langle inner-pos \rangle] \left\{ \langle contents \rangle\right\}
```
The \label should be placed inside the first heading.

## <span id="page-3-1"></span>1.5 An example code

```
\documentclass[english,ngerman]{article}
\usepackage{selinput}
\SelectInputMappings{adieresis={ä},germandbls={ß}}
\usepackage{babel}
\usepackage[lang=english,font=it]{bicaption}
\usepackage[format=hang,list=on]{subcaption}
\begin{document}
\begin{figure}[!htb]
  \centering
  \bisubcaptionbox
    {Teilabbildung A\label{fig:test:A}}
    {Subfigure A}[0.4\textwidth]{IMAGE}%
  \qquad
  \bisubcaptionbox
    {Teilabbildung langer Titel B\label{fig:test:B}}
    {Subfigure long title B}[0.4\textwidth]{IMAGE}%
  \bicaption{Deutscher Titel}{English Title}
  \label{fig:test}
\end{figure}
```

```
\captionsetup{bi-lang=both}
\begin{figure}[!htb]
  \centering
  \bisubcaptionbox[A]
    {Und eine gaaaanz lange Caption: Teilabbildung A}
    {Subfigure A}[0.4\textwidth]{IMAGE}%
  \qquad
  \bisubcaptionbox[B]
    {Teilabbildung B}
    {Subfigure B}[0.4\textwidth]{IMAGE}%
  \bicaption[Abbildungsverzeichnistitel]
    {Und eine noch viel viel viel
     längere deutsche Beschriftung: Deutscher Titel}
    {Short English heading}
\end{figure}
\captionsetup{bi-slc=0}
\begin{figure}[!htb]
  \centering
  \bisubcaptionbox[A]
    {Und eine gaaaanz lange Caption: Teilabbildung A}
    {Subfigure A}[0.4\textwidth]{IMAGE}%
  \qquad
  \bisubcaptionbox[B]
    {Teilabbildung B}
    {Subfigure B}[0.4\textwidth]{IMAGE}%
  \bicaption[Abbildungsverzeichnistitel]
    {Und eine noch viel viel viel
     längere deutsche Beschriftung: Deutscher Titel}
    {Short English heading}
\end{figure}
\captionsetup{slc=0}
\begin{figure}[!htb]
  \centering
  \bisubcaptionbox[A]
    {Und eine gaaaanz lange Caption: Teilabbildung A}
    {Subfigure A}[0.4\textwidth]{IMAGE}%
  \qquad
  \bisubcaptionbox[B]
    {Teilabbildung B}
    {Subfigure B}[0.4\textwidth]{IMAGE}%
  \bicaption[Abbildungsverzeichnistitel]
    {Und eine noch viel viel viel
     längere deutsche Beschriftung: Deutscher Titel}
    {Short English heading}
```

```
5
```
\end{figure}

\end{document}

IMAGE (a) Teilabbildung A *(a) Subfigure A*

IMAGE (b) Teilabbildung langer Titel B *(b) Subfigure long title B*

Abbildung 1: Deutscher Titel *Figure 1: English Title*

#### IMAGE

(a) Und eine gaaaanz lange Caption: Teilabbildung A *(a) Subfigure A*

IMAGE (b) Teilabbildung B *(b) Subfigure B*

Abbildung 2: Und eine noch viel viel viel längere deutsche Beschriftung: Deutscher Titel *Figure 2: Short English heading*

IMAGE (a) Und eine gaaaanz lange Caption: Teilabbildung A *(a) Subfigure A*

IMAGE (b) Teilabbildung B *(b) Subfigure B*

Abbildung 3: Und eine noch viel viel viel längere deutsche Beschriftung: Deutscher Titel *Figure 3: Short English heading*

IMAGE (a) Und eine gaaaanz lange Caption: Teilabbildung A *(a) Subfigure A*

IMAGE (b) Teilabbildung B

*(b) Subfigure B*

Abbildung 4: Und eine noch viel viel viel längere deutsche Beschriftung: Deutscher Titel *Figure 4: Short English heading*

## <span id="page-6-0"></span>2 The implementation

### <span id="page-6-1"></span>2.1 Identification

```
1 \NeedsTeXFormat{LaTeX2e}[1994/12/01]
2 \ProvidesPackage{bicaption}[2011/07/13 v0.9a Bilingual Captions (AR)]
3 \RequirePackage{caption}[2011/01/01] % needs v3.2 or newer
```
## <span id="page-6-2"></span>2.2 Initial code

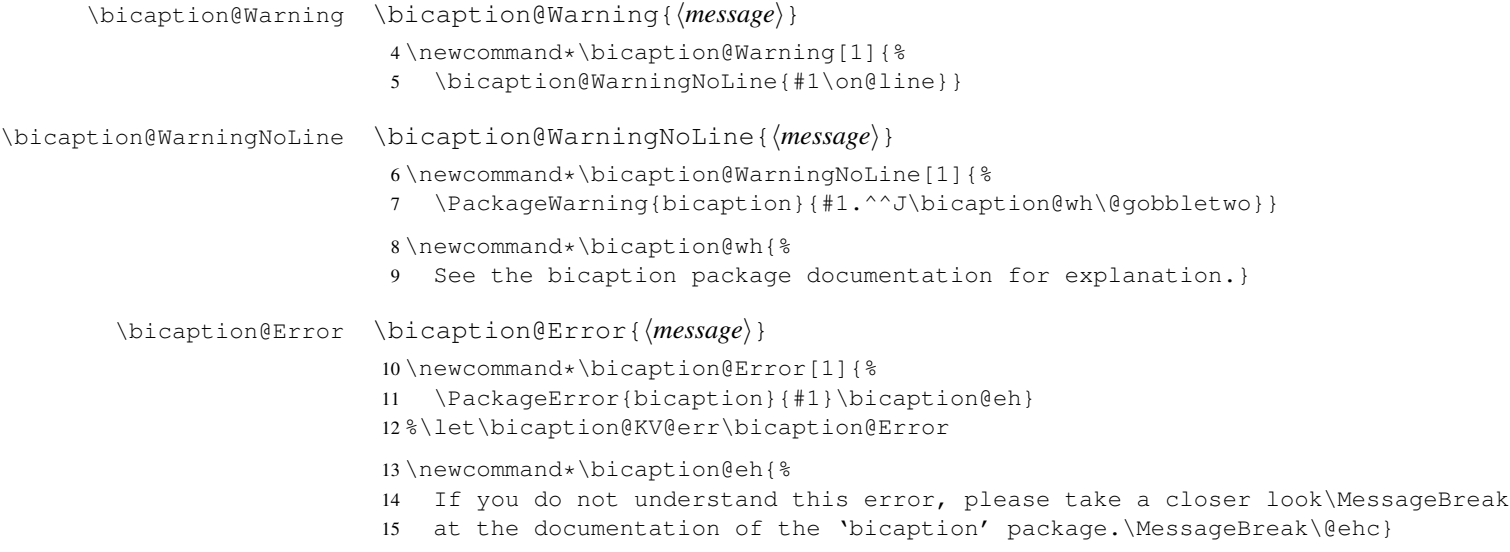

### <span id="page-6-3"></span>2.3 Declaration of options

The option  $bi-$ lang will setup which language(s) will actually be typeset, the first one, the second one, or both of them.

```
16 \newcount\bicaption@lang
17 \DeclareCaptionOption{bi-lang}{%
18 \caption@ifinlist{#1}{0,all,both}{%
19 \bicaption@lang=0\relax
20 }{\caption@ifinlist{#1}{1,1st,first}{%
21 \bicaption@lang=1\relax
22 }{\caption@ifinlist{#1}{2,2nd,second}{%
23 \bicaption@lang=2\relax
24 }{%
25 \bicaption@Error{Undefined bi-lang value '#1'}%
26 } } } }
```
The option bi-singlelinecheck will setup if a single check will be used for both languages (=on), or if both languages will be checked individually (= $off$ ).

```
27 \DeclareCaptionOption{bi-singlelinecheck}[1]{%
28 \caption@set@bool\bicaption@ifslc{#1}}
29 \DeclareCaptionOption{bi-slc}[1]{%
30 \caption@set@bool\bicaption@ifslc{#1}}
```
The option  $bi-swap$  will swap the primary and secondary language, making the first language the second one and vice versa.

```
31 \DeclareCaptionOption{bi-swap}[1]{%
32 \caption@set@bool\bicaption@ifswap{#1}}
```
The option  $l$  ang= $\langle$ *language* $\rangle$  will setup the language of the caption.

```
33 \DeclareCaptionOption{lang}{\def\bicaption@language{#1}}
34 \let\KV@caption@language\KV@caption@lang
```

```
\bicaption@selectlanguage Set the language via \selectlanguage.
```

```
35 \newcommand*\bicaption@selectlanguage{%
36 \@ifundefined{bicaption@language}{}{%
37 \expandafter\selectlanguage\expandafter{\bicaption@language}}}
```
\caption@applyfont (of the caption package kernel) will be extended here so the language setting will actually take effect.

```
38 \g@addto@macro\caption@applyfont{%
39 \bicaption@selectlanguage}
40 \g@addto@macro\caption@prepareslc{%
41 \let\bicaption@language\@undefined}
```
## <span id="page-7-0"></span>2.4 Execution of options

Setup default values for bi-lang and bi-singlelinecheck.

42 \caption@ExecuteOptions{caption}{bi-lang=0,bi-slc=1,bi-swap=0}

#### Set the language for the first caption.

```
43 \ifx\bbl@main@language\@undefined
44 \bicaption@WarningNoLine{Please load this package after the babel package}
45 \leq s46 \edef\@tempa{\noexpand\captionsetup[bi-first]{lang=\bbl@main@language}}
47 \@tempa
48 \setminus fi
```
We use \caption@ProcessOptions here to add the options to the 'bi-second' option list instead of executing them immediately.

```
49 \caption@SetupOptions{bicaption}{\captionsetup[bi-second]{#2}}%
50 \caption@ProcessOptions*{bicaption}
```
#### <span id="page-7-1"></span>2.5 Main code

\caption@@make We patch \caption@@make (of the caption package kernel) so \bicaption@@make will be used for bilingual captions instead.

```
51 \let\caption@@make@ORI\caption@@make
52 \renewcommand\caption@@make[2]{%
53 \@ifundefined{bicaption@text}%
```

```
54 {\caption@@make@ORI{#1}{#2}}%
```

```
55 {\bicaption@@make{#1}{#2}{\bicaption@text}%
```

```
56 \global\let\bicaption@label\@undefined
```

```
57 \global\let\bicaption@text\@undefined}}
```
\bicaption@@make \bicaption@@make{ $\langle$ *label*}}{\*text #1*}}{\*text #2*<sup>}</sup>}

Typeset both captions using the original version of \caption@@make.

```
58 \newcommand\bicaption@@make[3]{%
```
Execute the options setup with  $\cap$  is  $\cup$  [bi]  $\{... \}$ .

\caption@setoptions{bi}%

Perform the common single-line-check for both captions, if requested.

```
60 \ifnum\bicaption@lang=0\relax
61 \bicaption@ifslc
62 {\caption@@slc{#1}{#2}{\captionwidth}{}%
63 {\caption@set@bool\caption@ifslc0}%
64 \caption@@slc{#1}{#3}{\captionwidth}{}%
65 {\caption@set@bool\caption@ifslc0}}%
66 {}
67 \setminus fi
```
Typeset the first caption, if requested. (Otherwise we only apply the label of it.)

```
68 \ifnum\bicaption@lang=2\relax
69 \ifx\bicaption@label\@empty\else
70 \expandafter\label\expandafter{\bicaption@label}%
71 \setminus fi
72 \else
73 \begingroup
74 \caption@setoptions{bi-first}%
75 \caption@@make@ORI{#1}{#2}%
76 \endgroup
77 \setminusfi
```
#### Typeset the second caption, if requested.

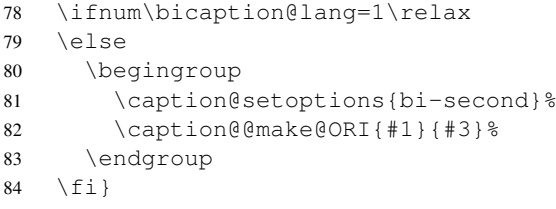

\bicaption@setup \bicaption@setup{ $\text{#1}$ }{\*text* #2\}

Initiates the bilingual caption typesetting by extracting the \label of the first text and storing the second text into \bicaption@text.

\newcommand\bicaption@setup[2]{%

```
86 \bicaption@getlabel#1\label{}\@nil
```

```
87 \global\long\def\bicaption@text{\ignorespaces#2}}
```

```
88 \long\def\bicaption@getlabel#1\label#2#3\@nil{%
```

```
89 \global\def\bicaption@label{#2}}
```
#### 2.5.1 The **\bicaption** commands

```
\@bicaption
```

```
90 \newcommand*\@bicaption[1]{%
91 \let\bicaption@cmd#1%
92 \caption@withoptargs\@@bicaption}
93 \newcommand\@@bicaption[3]{%
```
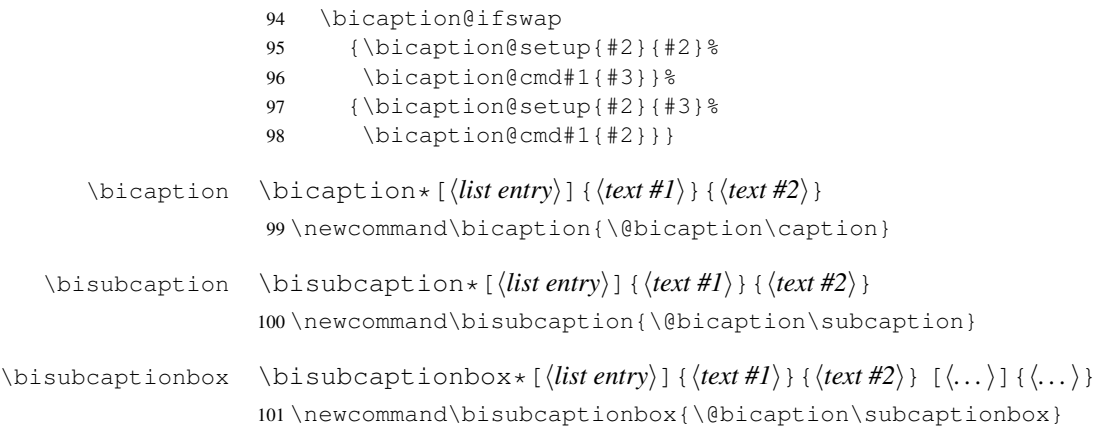